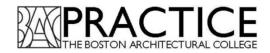

# Guide to Practice Hours Reporting

**Three times per year** (in alignment with the fall, spring, and summer academic semesters), BAC students submit two kinds of forms to Practice: <u>Practice Report</u> and <u>Practice Registration Form</u>. Both of these forms are completed via the Practice Forms Portal.

\*<u>Firefox</u> is the recommended browser for utilizing the Practice Forms Portal. Otherwise, formatting issues may occur.

# **Practice Report**

### Reporting Practice Hours, Unemployed, and Non-Related

The **Practice Report** is used to report practice hours earned in the fall, spring, and summer semesters.

**Steps for Submitting Practice Report:** 

1/ Log into Practice Forms using your BAC Username and Password.

| Diser Name: first.last | (Ex: John.Doe) |
|------------------------|----------------|
| Password: •••••••      | (LX. John.Doc) |
|                        |                |

2/ Click the "Report Hours" button under the semester for which you are reporting hours.

| Title               | Registration Status                   | Report Status      |        |
|---------------------|---------------------------------------|--------------------|--------|
| bac                 | Registration Accepted on Aug 19, 2015 | Report Hours Early | Delete |
| LA test             | Supervisor Signature by May 17, 2015  | Report Hours Early | Delete |
|                     |                                       |                    |        |
| pring 2015<br>Title | Report Status                         |                    |        |

3/ Enter any Practice Hours worked in the categories listed on the next page. Once you've entered your Practice Hours, click "Next."

### D Design

| 0 hrs |  |
|-------|--|
| 0 hrs |  |
| 0 hrs |  |

### PC Practice Management

0 hrs 0 hrs

200 hrs

### PD Pre-design

| 0   | hrs |
|-----|-----|
| 0   | hrs |
| 0   | hrs |
| 0   | hrs |
| 0   | hrs |
| 100 | hrs |
| 0   | hre |

# 🛯 hrs

### PJ Project Management

0 hrs 0 hrs

300 hrs - Total

Back Start Over Next **Note:** If you did not register your employment status and anticipated hours at the beginning of the semester, you will be asked to enter information about your practice status before you can report hours.

#### 13. ConstructionAdministration

08. Codes and Regulations

10. Construction Documents

09. Design Development

- 14. Construction Phase: Observation
- 15. General Project Management
- 01. Programming
  - 02. Site and Building Analysis
  - 03. Project Cost and Feasibility
  - 04. Planning and Zoning Regulations
- 05. Schematic Design
- 06. Engineering Systems
- 07. Construction Cost

#### 11. Material Selection and Specification

12. Bidding and Contract Negotiation

4/ Verify that the information on the page is correct. If it is correct, select the checkbox "I agree that the above information is correct" and click "Next." If you need to edit your hours, click "Back" or "Start Over." \**Please note: if you submit more than 45 hours/week, you may be asked for additional verification.* 

| Please check the box at the bottom of this page to confirm the information below is correct. Then click Next where you will be instructed to print out your report and get your supervisor's signature. If there are changes you need to make to this information please click on Start Over. |
|----------------------------------------------------------------------------------------------------|
| Reporting Period: FALL 2013 (Jun 29, 2013 - Dec 6, 2013)                                                                                                    |
| Program: Architecture & BDS-Architecture                                                                                                    |
| SubProgram: Bachelor of Architecture                                                                                                    |
| Reporting Type: Architecture Firm                                                                                                    |
| Phone: (617) 585-0145                                                                                                    |
| Company Size: 1-10                                                                                                    |
| Company:<br>Boston Architectural College                                                                                                    |
| 320 Newbury Street                                                                                                    |
| Boston, MA 02115                                                                                                    |
| Company Phone: (617) 585-0196                                                                                                    |
| Supervisor:                                                                                                    |
| Erik Hamilton<br>erik hamilton@the-bac.edu                                                                                                    |
| StartDate: 7/1/2013                                                                                                    |
| Hours:                                                                                                    |
| 0 hrs - 08. Codes and Regulations                                                                                                    |
| 0 hrs - 09. Design Development                                                                                                    |
| 0 hrs - 10. Construction Documents                                                                                                    |
| 0 hrs - 13. ConstructionAdministration                                                                                                    |
| 0 hrs - 14. Construction Phase: Observation                                                                                                    |
| 200 hrs - 15. General Project Management                                                                                                    |
| 0 hrs - 01. Programming                                                                                                    |
| 0 hrs - 02. Site and Building Analysis                                                                                                    |
| 0 hrs - 03. Project Cost and Feasibility                                                                                                    |
| 0 hrs - 04. Planning and Zoning Regulations                                                                                                    |
| 0 hrs - 05. Schematic Design                                                                                                    |
| 100 hrs - 06. Engineering Systems                                                                                                    |
| 0 hrs - 07. Construction Cost                                                                                                    |
| 0 hrs - 11. Material Selection and Specification                                                                                                    |
| 0 hrs - 12. Bidding and Contract Negotiation                                                                                                    |
| o mo - 12. Drowing and Contract Negotiation                                                                                                    |
| Total Hours: 300                                                                                                    |
| Back V I agree that the above information is correct. Start Over Next                                                                                                    |
|                                                                                                    |

5/ This is your confirmation page. **Have your supervisor sign the final confirmation page.** Submit your signed practice form to <u>practice@the-bac.edu</u>.

**Please note:** You will receive a confirmation number in your BAC email inbox letting you know that you have successfully completed the online form, but your submission will not be "Complete" until you send the signed form to <u>practice@the-bac.edu</u>.

|                                                                                                    | FALL 2013 (Jun 29, 2013 - Dec 6. 2013)<br>r hours have been recorded with the Practice Department.<br>ne - Friday Dec 13, 2013 5:00PM                                                                                                    |                 |
|----------------------------------------------------------------------------------------------------|----------------------------------------------------------------------------------------------------|-----------------|
|                                                                                                    | page and have it signed by your supervisor then submit it                                                                                                    |                 |
| to the Practice Dep                                                                                                    | artment by the submission deadline.                                                                                                    |                 |
| Sophia Phan ID: 100079941<br>SubProgram: Bachelor of Architecture<br>Reporting Type: Architecture Firm<br>Phone: (617) 585-0145<br>Company: Boston Architectural College<br>Supervisor: Erik Hamilton<br>Start Date: 2013-07-01<br>Hours:<br>0 brs - 08. Codes and Regulations                                                                                                    |                                                                                                    |                 |
| 0 hrs - 09. Design Development<br>0 hrs - 10. Construction Documents<br>0 hrs - 12. Construction Administration<br>0 hrs - 14. Construction Phase: Observation<br>200 hrs - 15. Genaral Project Management<br>0 hrs - 01. Programming<br>0 hrs - 02. Site and Building Analysis<br>0 hrs - 02. Froject Cost and Feasibility<br>0 hrs - 04. Planning and Zoning Regulations<br>0 hrs - 05. Schematic Ussign | TO BE COMPLETED BY SUPERVISOR<br>I certify that, to the best of my knowledge, the number of<br>hours and the way in which those hours are divided into<br>course areas accurately represents the work the student has<br>done during this reporting period. |                 |
| 100 hrs - 06. Engineering Systems<br>0 hrs - 07. Construction Cost<br>0 hrs - 11. Material Selection and Specification<br>0 hrs - 12. Bidding and Contract Negotiation                                                                                                    | Supervisor's Name (please print)                                                                                                    |                 |
| otal Hours: 300                                                                                                    | License/Discipline (if applicable)                                                                                                    |                 |
| emester Total Hours: 1100                                                                                                    |                                                                                                    |                 |
|                                                                                                    | Supervisor's Signature (required)                                                                                                    |                 |
|                                                                                                    | Date                                                                                                    |                 |
|                                                                                                    |                                                                                                    | Print This Page |
|                                                                                                    |                                                                                                    | Main Menu       |

[back to top]

# **Practice Registration Form**

**Registering Employment Status and Information** 

The **Practice Registration Form** is used to register your practice status and anticipated hours prior to the start of the new semester.

### **Steps for Submitting Practice Registration Form:**

1/ Log into <u>Practice Forms</u> using your BAC Username and Password.

| BOSTON<br>ARCHITECTURAL<br>COLLEGE |                |
|------------------------------------|----------------|
| Practice Forms Login               | (Ex: John.Doe) |
| Password: ••••••                   |                |
| Submit                             |                |

2/ Select Anticipated Hours under the appropriate semester heading.

| e is currently no open Practice Reportir<br>next Reporting Period opens on <b>Dec 0</b> 7 |                                       |                    |        |
|-------------------------------------------------------------------------------------------|---------------------------------------|--------------------|--------|
| all 2015 (May 10, 2015 - Dec                                                              | 06, 2015)                             |                    |        |
| Title                                                                                     | Registration Status                   | Report Status      |        |
| bac                                                                                       | Registration Accepted on Aug 19, 2015 | Report Hours Early | Delete |
| LA test                                                                                   | Supervisor Signature by May 17, 2015  | Report Hours Early | Delete |
| Anticipated Hours                                                                         |                                       |                    |        |
| pring 2015                                                                                |                                       |                    |        |
| Title                                                                                     | Report Status                         |                    |        |
| Boston Architectural College                                                              | Report Hours                          | Delete             |        |

3/ Enter your Preferred Phone number.

| ebianc Jones/Jougias 🦁 Getting Stated 👔 Facebook 💟 Suggested Sites 🦁 https://ins.googleuser 🚺 web Site Gailery 💦 Ingeniux CWS Web Co 🌆 BAC Internal Website 💼 Practice Unline Job Bo |
|----------------------------------------------------------------------------------------------------|
| BOSTON<br>ARCHITECTURAL<br>COLLEGE                                                                                                    |
| New Practice Submission<br>SUMMER 2017 (May 14, 2017 - Jul 29, 2017)<br>Preferred Phone Number:                                                                                      |
| Program: All Architecture Programs *                                                                                                    |
|                                                                                                    |
| <u>Main Menu</u>                                                                                                    |

4/ Select your Practice Setting from the drop-down menu.

| ARCHITECTU<br>COLLEGE | RAL                                          |              |  |
|-----------------------|----------------------------------------------|--------------|--|
|                       | ission (Employment Type)                     |              |  |
| SUMMER 2017 (Ma       | y 14, 2017 - Jul 29, 2017)                   |              |  |
| Practice Setting:     | Select                                       | n            |  |
| -                     | Select                                       |              |  |
|                       | Construction                                 |              |  |
|                       | Design Firm                                  | rt Over Next |  |
|                       | Development and Real Estate                  |              |  |
|                       | Engineering                                  |              |  |
|                       | Facilities Management                        |              |  |
|                       | Gateway Project                              |              |  |
|                       | Non-Profit / Community-Based Organizations   | Main Menu    |  |
|                       | Public Agency / Government                   |              |  |
|                       | Retail                                       |              |  |
|                       | Non-related                                  |              |  |
|                       | Unemployed                                   |              |  |
|                       | Independent Practice - Design Competition    |              |  |
|                       | Independent Practice - Other                 |              |  |
|                       | Independent Practice - Project / Freelance   |              |  |
|                       | Independent Practice - Research              |              |  |
|                       | Independent Practice - Teaching / Fellowship |              |  |
|                       | Independent Practice - Travel                |              |  |

5/ Enter your Company Information, then click "Next." All fields are required.

| 17 (May 1     | 4, 2017 - Jul 2                                                                                           | 9, 2017)                                                                                                    |                                                                                                    |                                                                                                    |                                                                                                    |                                                                                                    |                                                                                                    |
|---------------|----------------------------------------------------------------------------------------------------|----------------------------------------------------------------------------------------------------|----------------------------------------------------------------------------------------------------|----------------------------------------------------------------------------------------------------|----------------------------------------------------------------------------------------------------|----------------------------------------------------------------------------------------------------|----------------------------------------------------------------------------------------------------|
|               |                                                                                                    |                                                                                                    |                                                                                                    |                                                                                                    |                                                                                                    |                                                                                                    |                                                                                                    |
| tion          |                                                                                                    |                                                                                                    |                                                                                                    |                                                                                                    |                                                                                                    |                                                                                                    |                                                                                                    |
| any Size Sele | ect Size 🔻                                                                                                |                                                                                                    |                                                                                                    |                                                                                                    |                                                                                                    |                                                                                                    |                                                                                                    |
| ny Name       |                                                                                                    |                                                                                                    |                                                                                                    |                                                                                                    |                                                                                                    |                                                                                                    |                                                                                                    |
| Address       |                                                                                                    |                                                                                                    |                                                                                                    |                                                                                                    |                                                                                                    |                                                                                                    |                                                                                                    |
| City          |                                                                                                    |                                                                                                    |                                                                                                    |                                                                                                    |                                                                                                    |                                                                                                    |                                                                                                    |
| State Mas     | ssachusetts                                                                                               | -                                                                                                    |                                                                                                    |                                                                                                    |                                                                                                    |                                                                                                    |                                                                                                    |
| ip Code       |                                                                                                    |                                                                                                    |                                                                                                    |                                                                                                    |                                                                                                    |                                                                                                    |                                                                                                    |
|               | ted States of America                                                                                     | •                                                                                                    |                                                                                                    |                                                                                                    |                                                                                                    |                                                                                                    |                                                                                                    |
| ·             |                                                                                                    |                                                                                                    |                                                                                                    |                                                                                                    |                                                                                                    |                                                                                                    |                                                                                                    |
|               |                                                                                                    |                                                                                                    |                                                                                                    |                                                                                                    |                                                                                                    |                                                                                                    |                                                                                                    |
|               | _                                                                                                    |                                                                                                    |                                                                                                    |                                                                                                    |                                                                                                    |                                                                                                    |                                                                                                    |
|               | •                                                                                                    |                                                                                                    |                                                                                                    |                                                                                                    |                                                                                                    |                                                                                                    |                                                                                                    |
|               |                                                                                                    |                                                                                                    |                                                                                                    |                                                                                                    |                                                                                                    |                                                                                                    |                                                                                                    |
| r's Email     |                                                                                                    |                                                                                                    |                                                                                                    |                                                                                                    |                                                                                                    |                                                                                                    |                                                                                                    |
| Next          |                                                                                                    |                                                                                                    |                                                                                                    |                                                                                                    |                                                                                                    |                                                                                                    |                                                                                                    |
|               |                                                                                                    |                                                                                                    |                                                                                                    |                                                                                                    |                                                                                                    |                                                                                                    |                                                                                                    |
|               |                                                                                                    |                                                                                                    |                                                                                                    |                                                                                                    |                                                                                                    |                                                                                                    |                                                                                                    |
|               | ttion<br>any Size<br>Nation<br>Address<br>City<br>State<br>Country<br>Viry Phone<br>tart Date<br>urs/week | 17 (May 14, 2017 - Jul 2<br>ttion<br>any Size Select Size •<br>ny Name<br>Address<br>City State<br>State Massachusetts<br>Zip Code<br>Country United States of America<br>y Phone<br>tart Date<br>Position<br>Yes •<br>r's Email | any Size Select Size  Address City State Massachusetts Cip Code Country United States of America United States of America United States of America United States of America Ves  Yes  Yes  Yes | 17 (May 14, 2017 - Jul 29, 2017)  tion any Size Select Size Ny Name Address City State Massachusetts Vip Code Country United States of America Vip Phone Lart Date Vip Select Vie Select Vie Select Vi | 17 (May 14, 2017 - Jul 29, 2017)  tion any Size Select Size NN Name Address City State Massachusetts Virs Ves Ves Ves Ves Ves Ves Ves Ves Ves Ve | 17 (May 14, 2017 - Jul 29, 2017)  tion any Size Select Size  NN Name Address City State Massachusetts Vip Code Country United States of America Vip Vhone Lart Date Virs/Week Position Yes  Vies  Vies | 17 (May 14, 2017 - Jul 29, 2017)  tion any Size Select Size  Address City State Massachusetts Viewek Country United States of America Viewek Sostion Yes  Yes |

6/ Verify that the Practice Registration employment information you entered is correct. If everything is correct, select the checkbox next to "I agree that the above information is correct" and click "Next." If it is not correct, click "Back" or "Start Over."

| BOSTON<br>ARCHITECTURAL<br>COLLEGE                                                                                                    |
|----------------------------------------------------------------------------------------------------|
| Please check the box at the bottom of this page to confirm the information below is correct. Then click Next where you will be instructed to print out your report and get your supervisor's signature. If there are changes you need to make to this information please click on Start Over. |
| Reporting Period: SPRING 2014 ( Dec 7, 2013 - May 09, 2014)                                                                                                    |
| Program: Architecture & BDS-Architecture                                                                                                    |
| SubProgram: Bachelor of Architecture                                                                                                    |
| Reporting Type: Architecture Firm                                                                                                    |
| Phone: (617) 585-0145                                                                                                    |
| Company Size: 1-10                                                                                                    |
| Company:                                                                                                    |
| Boston Architectural College                                                                                                    |
| 320 Newbury Street                                                                                                    |
| Boston, MA 02115                                                                                                    |
| Company Phone: (617) 585-0196                                                                                                    |
| Supervisor:                                                                                                    |
| Erik Hamilton                                                                                                    |
| erik.hamilton@the-bac.edu                                                                                                    |
| StartDate: 7/1/2013                                                                                                    |
| Back I agree that the above information is correct. Start Over Next                                                                                                    |

7/ This is your confirmation page. **Have your supervisor sign the final confirmation page.** Submit your signed practice form to <u>practice@the-bac.edu</u>.

**Please note:** You will receive a confirmation number in your BAC email inbox letting you know that you have successfully completed the online form, but your submission will not be "Complete" until you send the signed form to <u>practice@the-bac.edu</u>.

|                                                                                                    | Practice Registration: Architecture<br>SPRING 2014 ( Dec 7, 2013 - May 09, 2014)<br>It has been recorded with the Practice Department.<br>e - Friday Dec 13, 2013 5:00PM |
|----------------------------------------------------------------------------------------------------|----------------------------------------------------------------------------------------------------|
| Instructions: You must print out this pa                                                                                                    | ge and have it signed by your supervisor then submit it<br>rtment by the submission deadline.                                                                            |
| Sophia Phan ID: 100079941<br>Program: Architecture & BDS-Architecture<br>SubProgram: Bachelor of Architecture<br>Reporting Type: Gateway Project<br>Phone: (617) 585-0145<br>Start Date: 2013-12-07<br>Project: | • 0 0 0 0 4 1 6 9 •                                                                                                    |
|                                                                                                    | TO BE COMPLETED BY SUPERVISOR                                                                                                    |
|                                                                                                    | Supervisor's Name (please print)                                                                                                    |
|                                                                                                    | License Discipline (if applicable)                                                                                                    |
|                                                                                                    | Supervisor's Signature (required)                                                                                                    |
|                                                                                                    | Date                                                                                                    |

[BACK TO TOP]